#### ハイパフォーマンスWordPress

#### スライドURL <http://goo.gl/rRwrvj>

**Prime Strategy** プライム・ストラテジー株式会社 代表取締役 中村 けん牛

#### 1.今日お話しすること

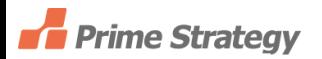

#### 「WordPressとサーバをチューニングして

どこまで高速化できるのか?」

をテーマに高速化の技術と考え方をお話しします。

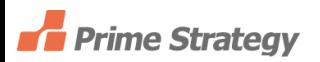

## 「まずは証拠」

#### をお見せします。

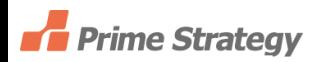

#### お手数ですが、

#### 「KUSANAGI WordPress」と検索して

<http://kusanagi.tokyo/>

#### にアクセスしてみていただけますか?

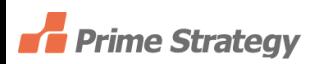

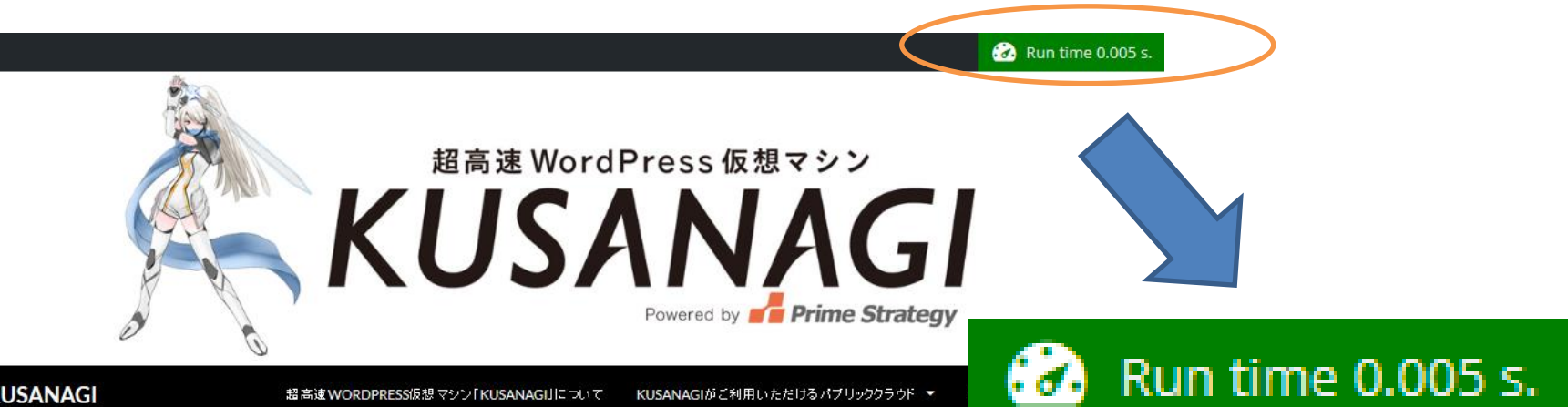

#### **KUSANAGI**

超高速WordPress仮想 マシン

#### **KUSANAGI FOR MICROSOFT** AZURE がご利用いただけるよう になりました

◎ 2015年7月2日

KUSANAGI for Microsoft Azureがご利用いただけるようになりまし た。

ご利用方法はこちらでご案内しています。

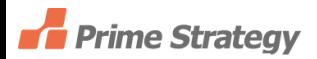

#### 2.自己紹介

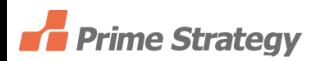

#### 中村 けん牛 自己紹介

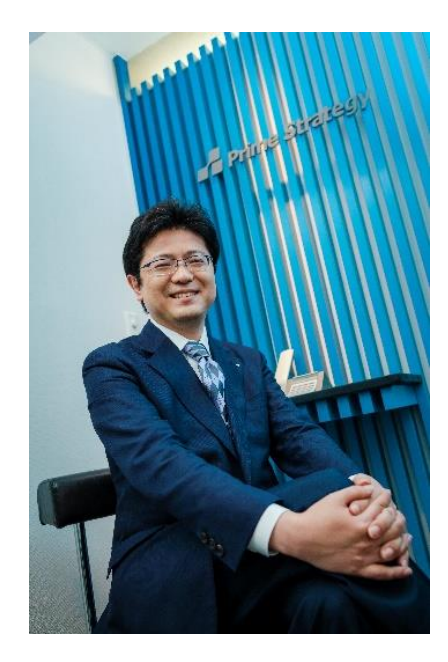

WordPressのフルマネージドサービスを 提供するプライム・ストラテジー株式会社 の代表をしています。

おもに東京とジャカルタで働いています。

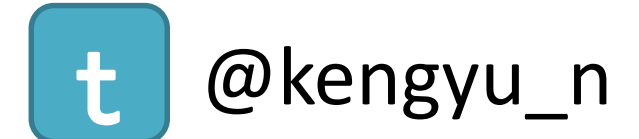

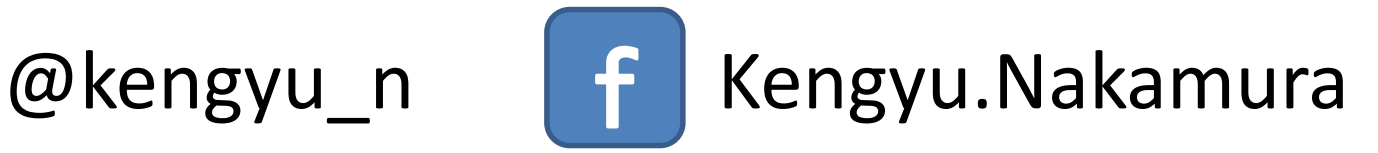

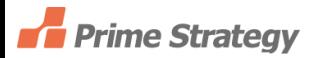

#### 月間1億PV超のメディアサイトなどの構築、サーバ運用

#### マイナビ 様 「マイナビウーマン」

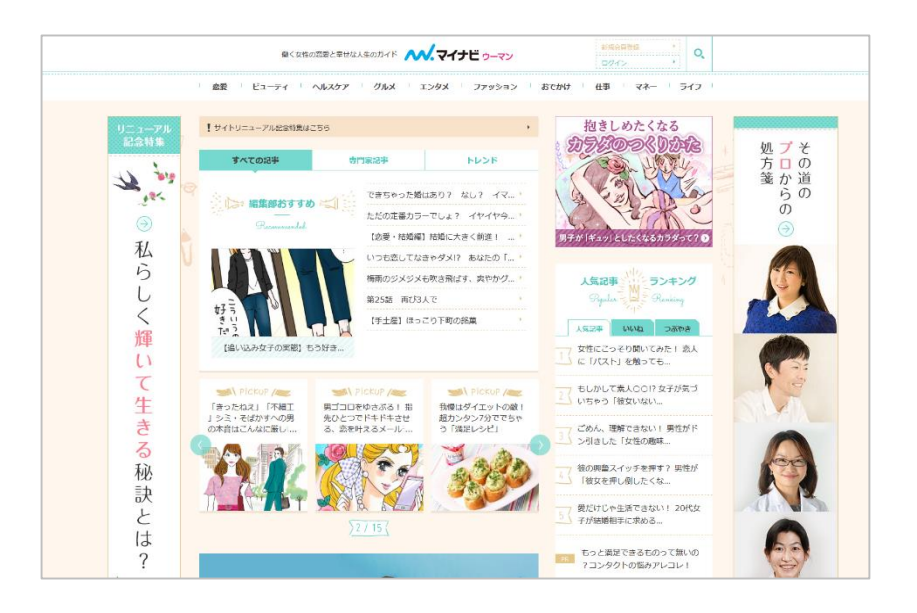

#### テレビ朝日 様 番組ブログポータル

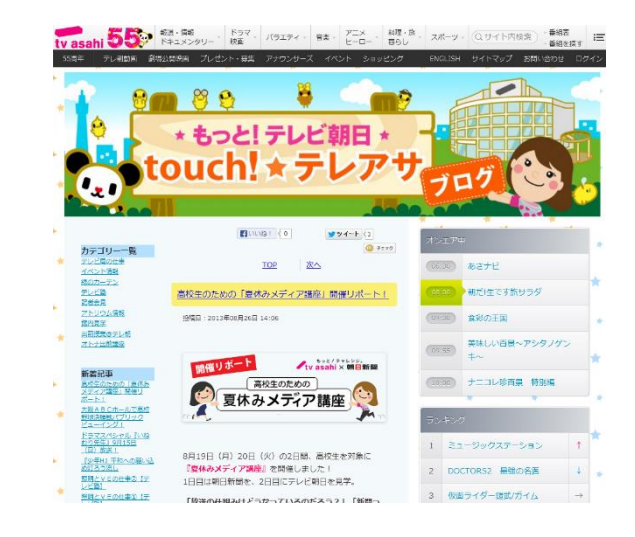

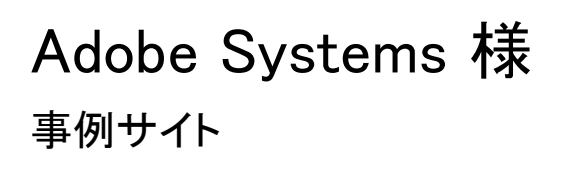

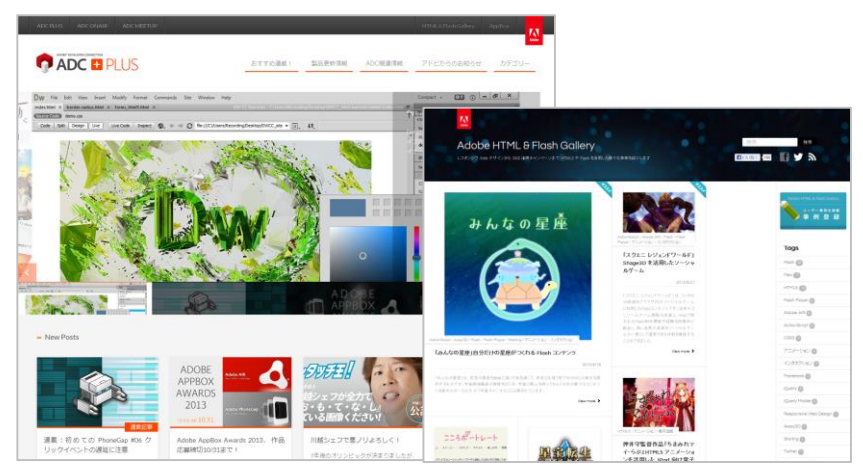

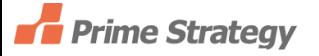

#### 超高速WordPress仮想マシン「KUSANAGI」の開発

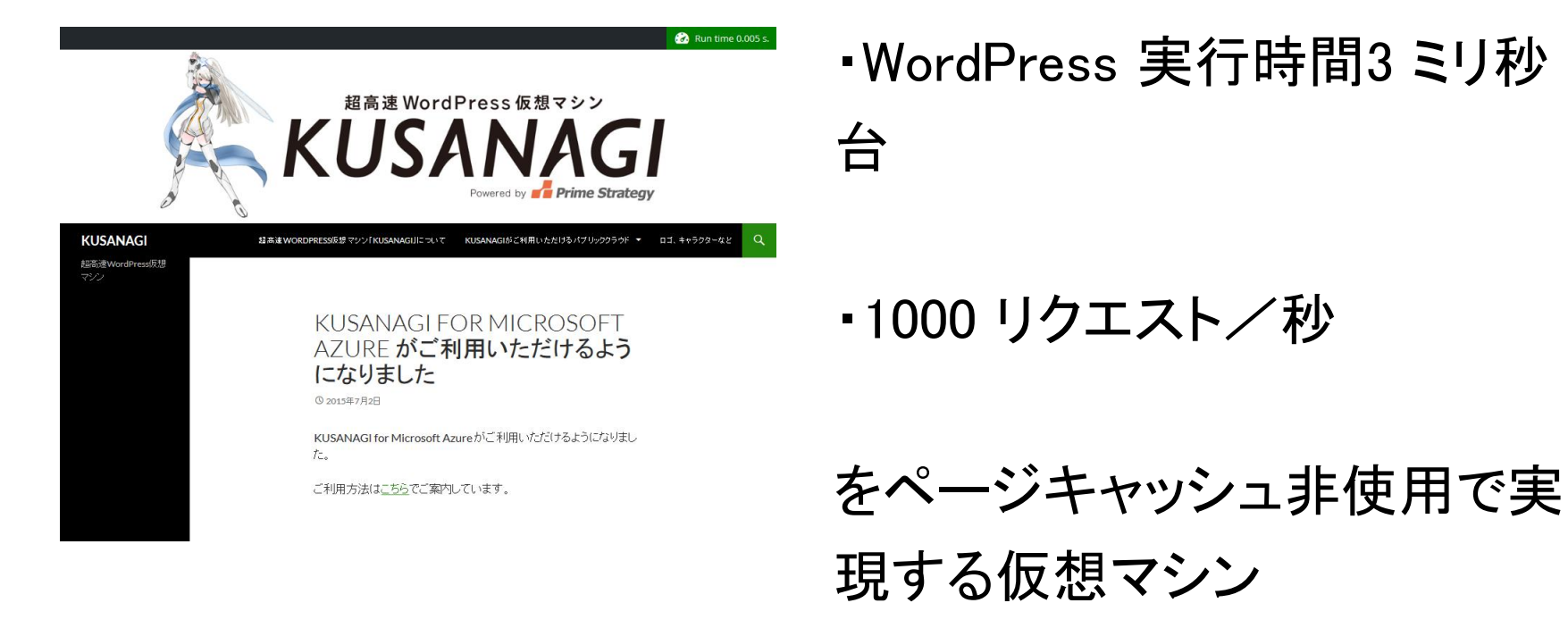

(4vCPU、最大性能時)

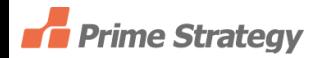

WordPressプラグインの開発

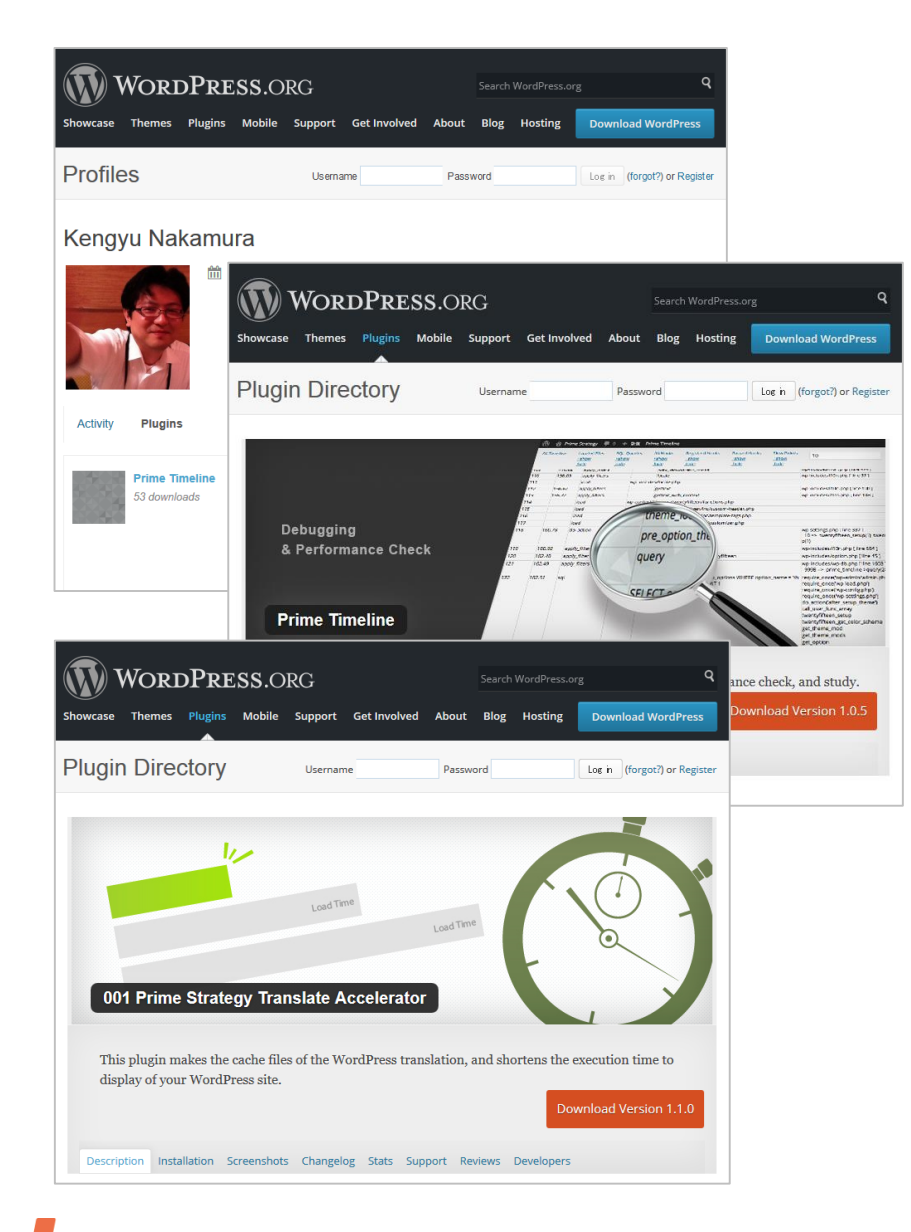

・Prime Timeline

#### =>ランタイムプロファイラ

・001 Prime Strategy Translate Accelerator

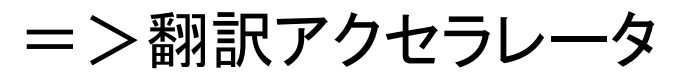

#### WordPress関連書籍の執筆など

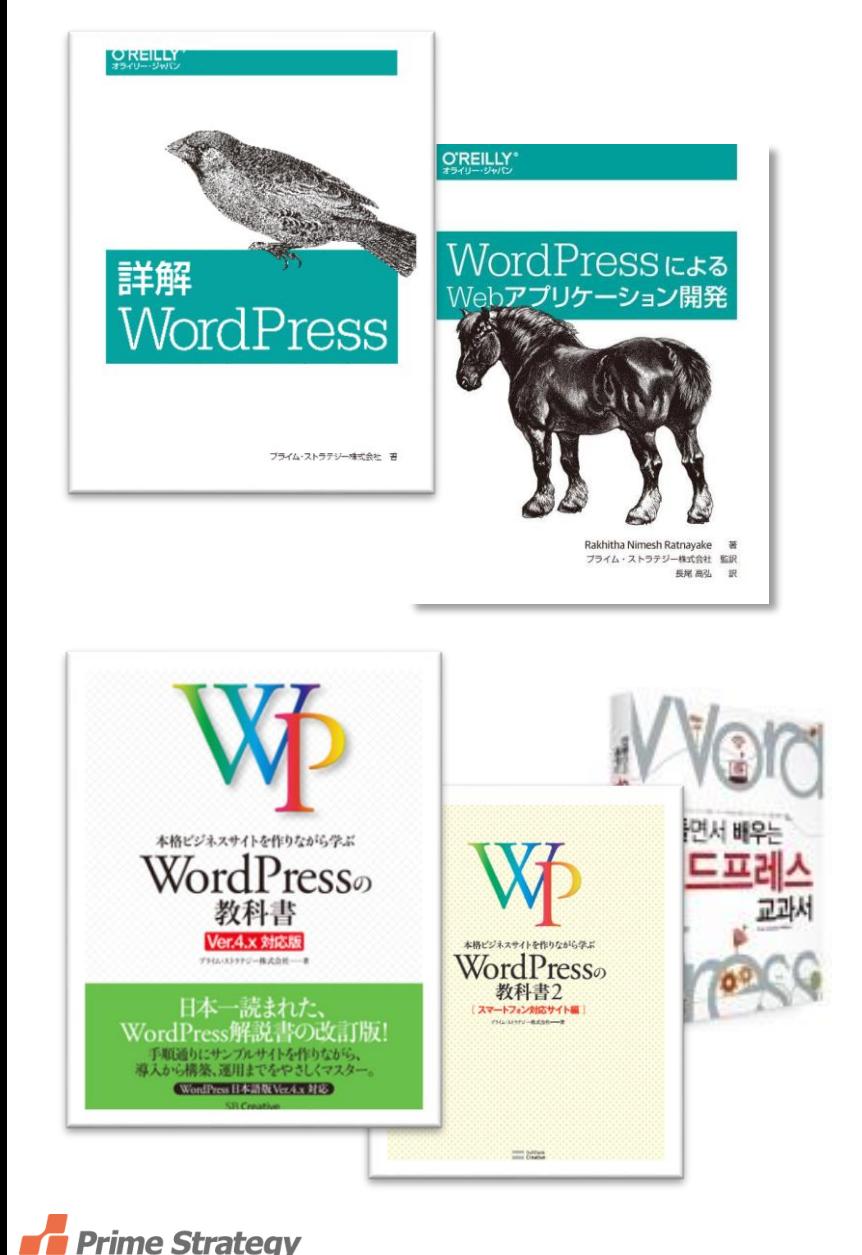

#### 『詳解 WordPress』

『WordPressによるWebアプリケーション開発』

(出版社:株式会社オライリー・ジャパン)

『WordPressの教科書』 シリーズ

(出版社:SBクリエイティブ株式会社他)

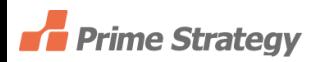

### なぜWordPressの高速化が必要とされるのか?

1.WordPressはPHP+MySQLの動的なシステム

# 静的なHTMLページに比べて動作速度の点で不利

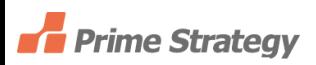

 $=$   $>$ 

なぜWordPressの高速化が必要とされるのか?

# 2.CPUの開発ロードマップは動作クロック(周波数)よ りもコア数重視の流れ

ハードの進化による処理速度向上を期待しづらい

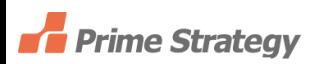

 $\Rightarrow$ 

なぜWordPressの高速化が必要とされるのか?

- 3.このような背景の中でオウンドメディアやサービス サイトでは
- (1)PV獲得の機会を失わないという観点
- (2)ユーザーエクスペリエンス向上の観点
- (3)検索エンジン最適化の観点
- (4)Webサイトの信頼性、安定性の観点

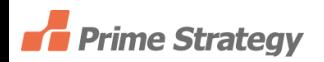

#### WordPressの高速化とは?

# 1. サーバサイドでの高速化 <= (本日のテーマ (サーバ、WordPress)

# 2.フロントエンドの高速化 (HTML、CSS、JavaScript)

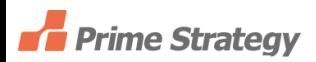

#### サーバサイドの高速化とは?

#### HTMLページのロード時間を短くして

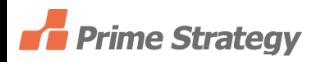

サーバサイドの高速化とは?

# HTMLページのロード時間を短くして 1秒あたりのリクエスト数を増やすこと

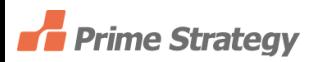

HTMLページのロード時間を短くする=①+②+③を短縮する

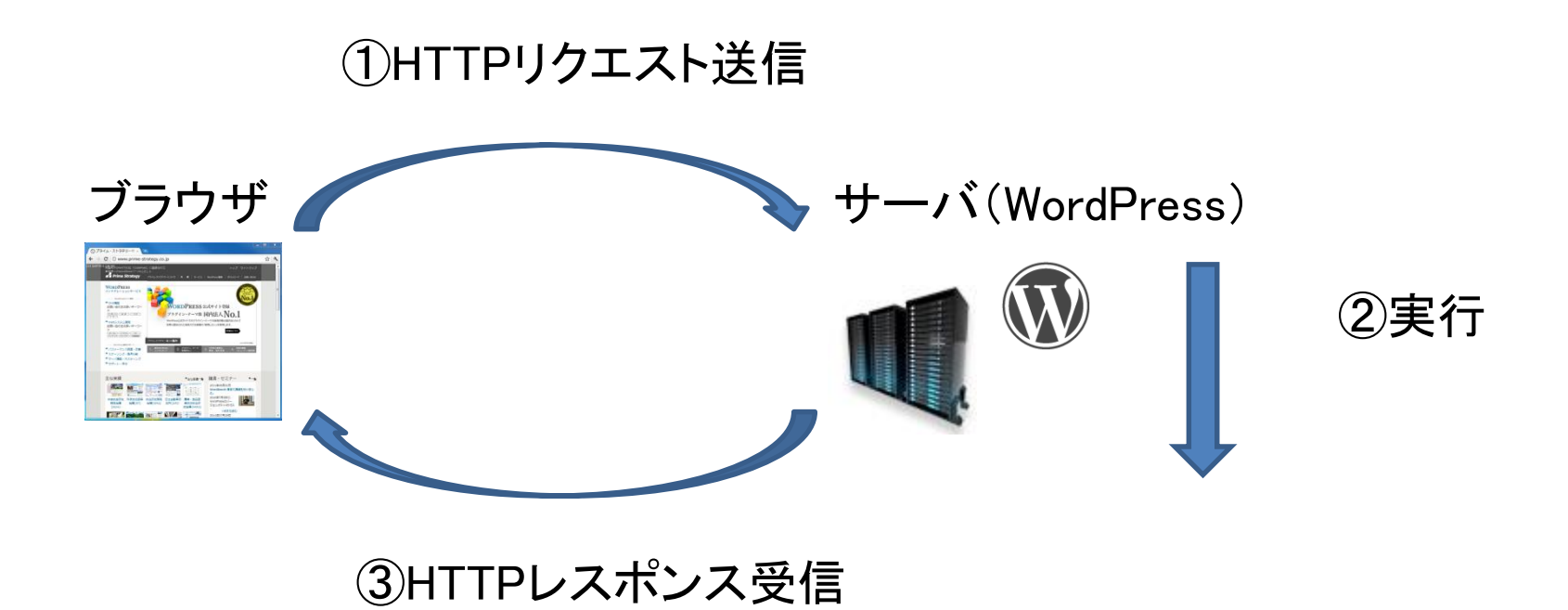

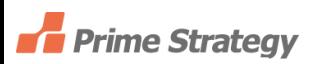

#### HTMLページのロード時間をFirebugのネットタブで確認する

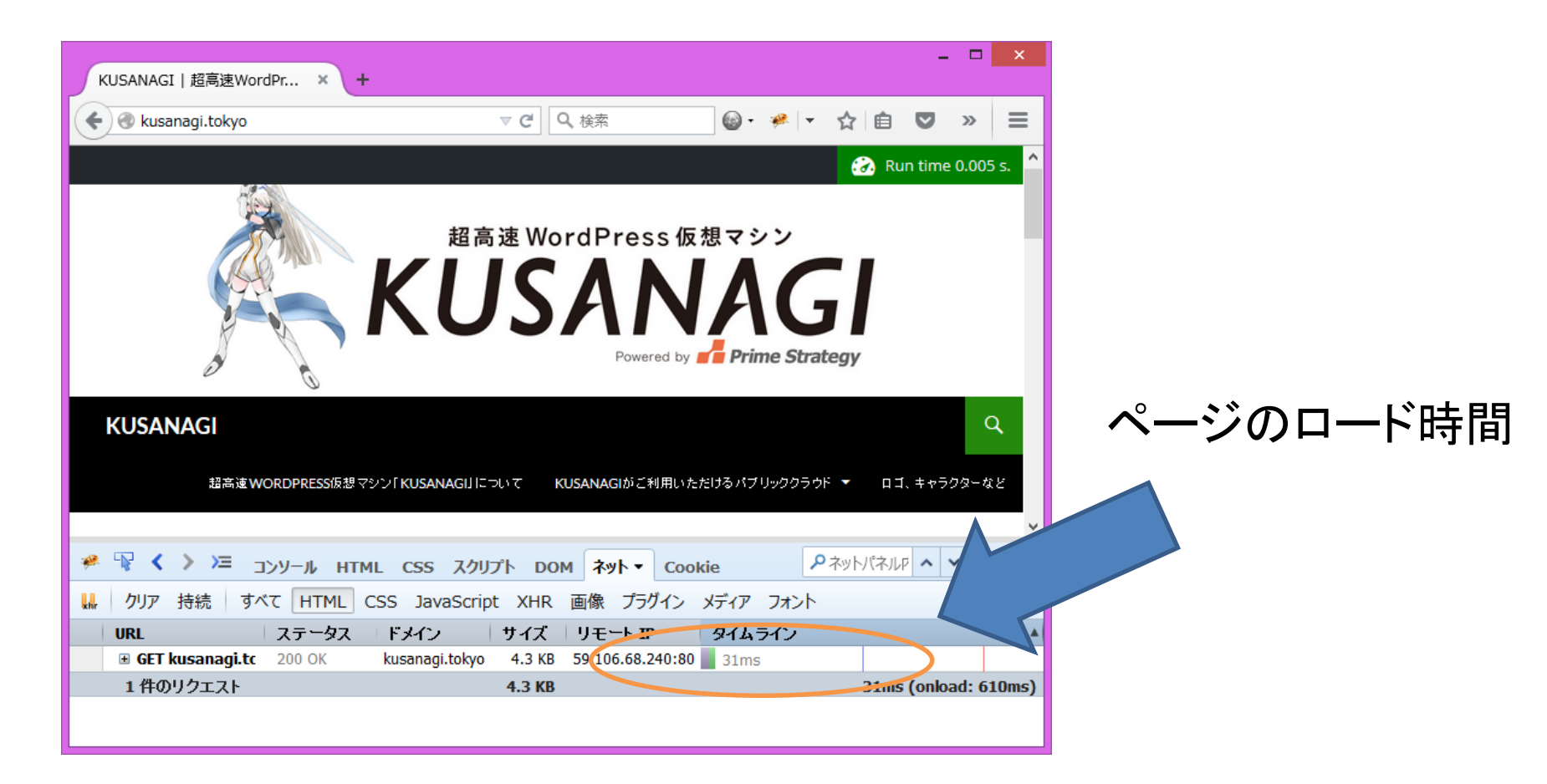

#### 1秒あたりのアクセス数を増やすとは?

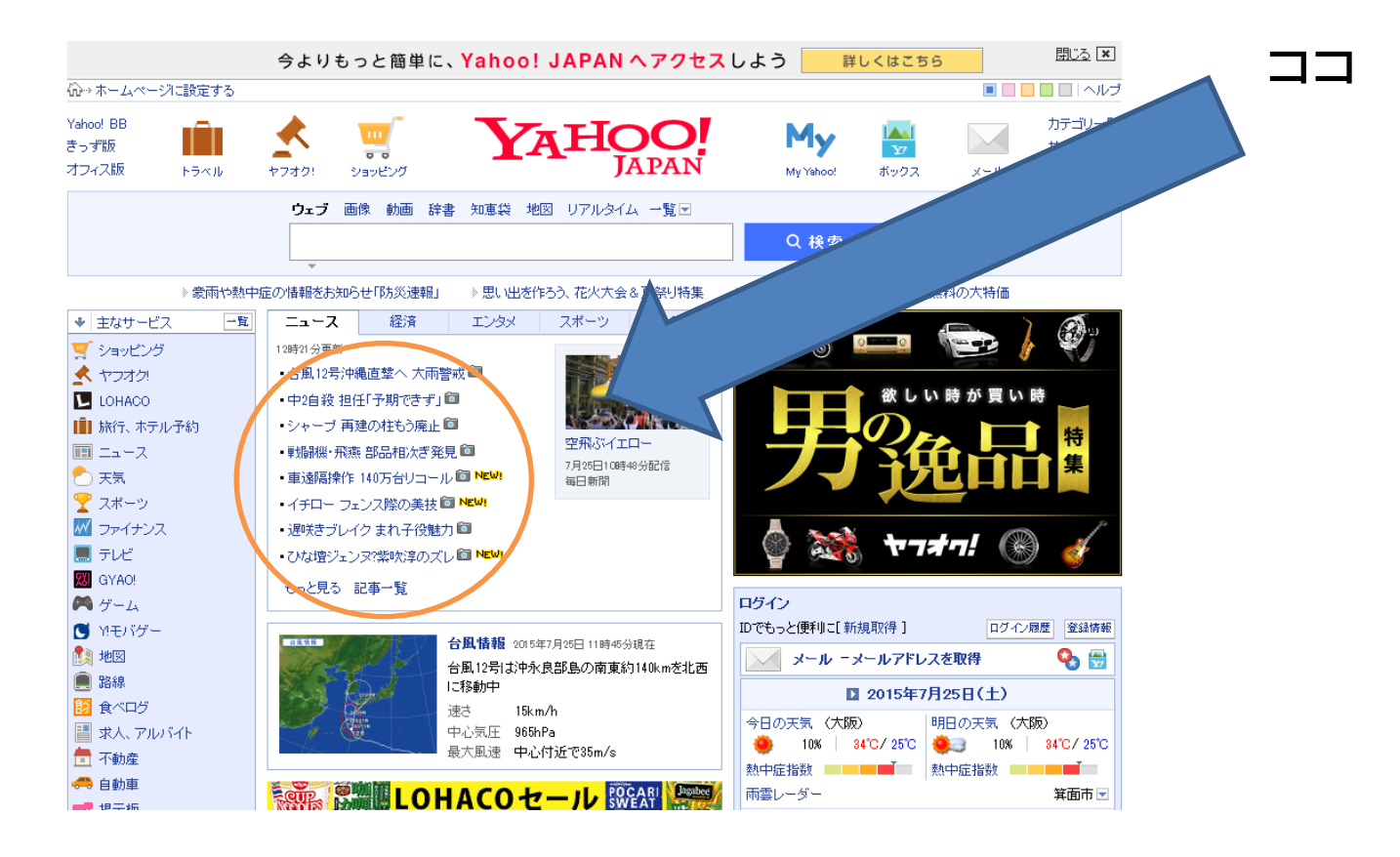

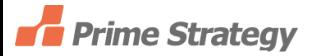

ページのロード時間と1秒あたりのリクエスト数の関係

クイズ1(注:通信時間など無視しておおざっぱに考えます)

# 1vCPU(1コア)でページのロード時間が500ms だった場合、

1秒あたりのリクエスト数はいくつになりますか?

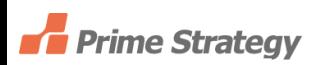

ページのロード時間と1秒あたりのリクエスト数の関係

クイズ2 (注:通信時間など無視しておおざっぱに考えます)

# 1vCPU(1コア)でページのロード時間を100msにチューニ ングできた場合、

1秒あたりのリクエスト数はいくつになりますか?

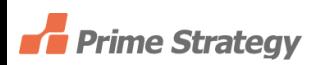

ページのロード時間と1秒あたりのリクエスト数の関係

クイズ3 (注:通信時間など無視しておおざっぱに考えます)

1vCPU(1コア)でページのロード時間が100msの場合、 2vCPU(2コア)にスケールアップすると 1秒あたりのリクエスト数はいくつになりますか?

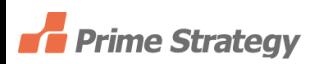

ページのロード時間と1秒あたりのリクエスト数の関係

クイズ4 (注:通信時間など無視しておおざっぱに考えます)

2vCPU(2コア)でページのロード時間が100msの場合、 4vCPU(4コア)にスケールアップするとページのロード時 間はいくつになりますか?

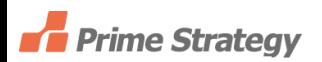

#### HTMLページのロード時間を分解すると

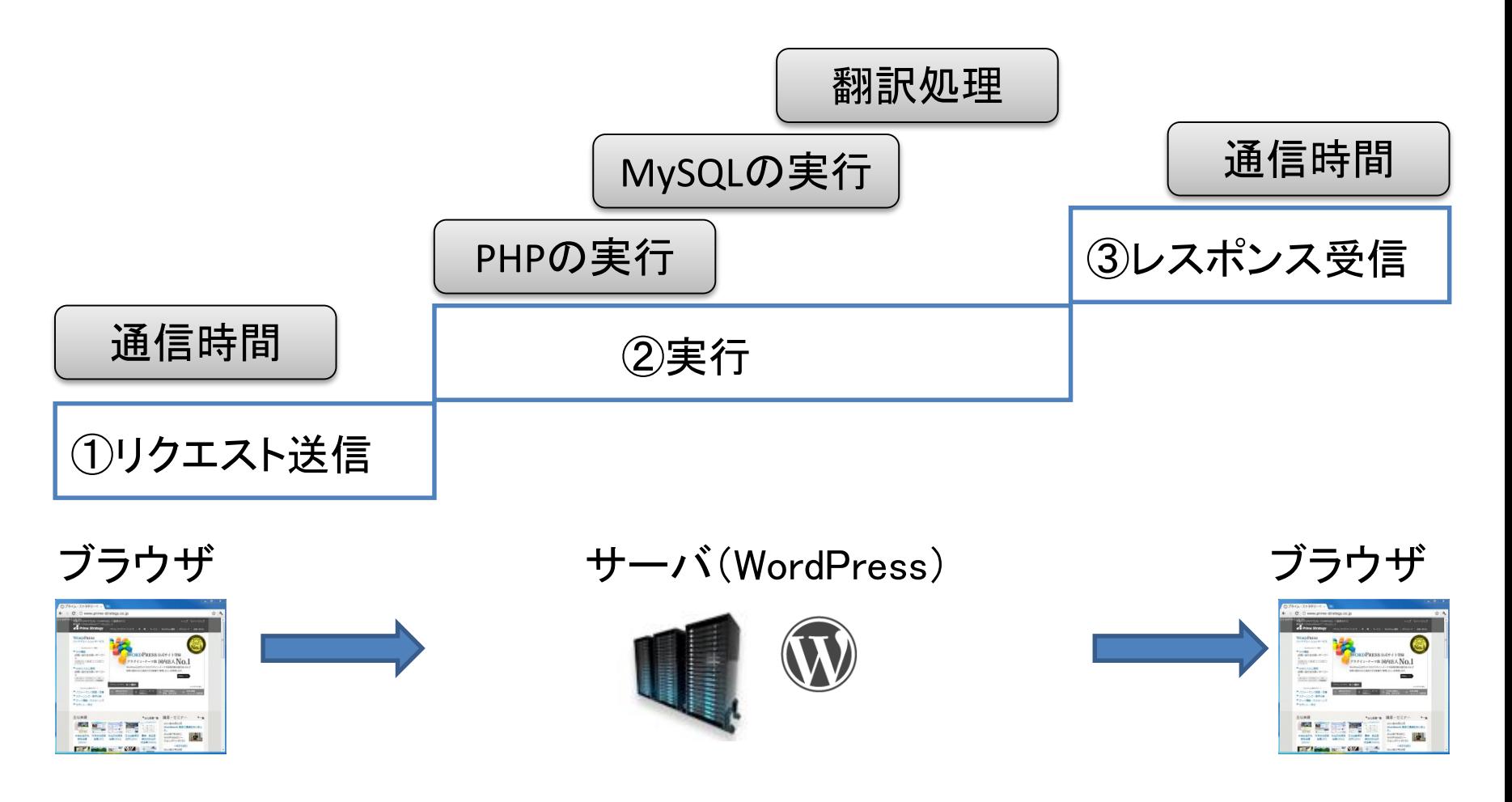

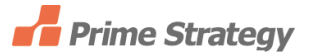

## .ページキャッシュを使わずに WordPressを高速化する

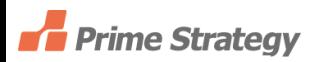

# WordPressを高速化する あるサーバを利用してデフォルトの状態だと

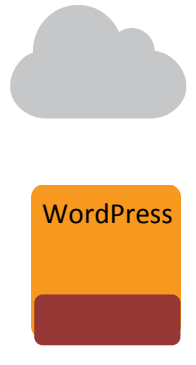

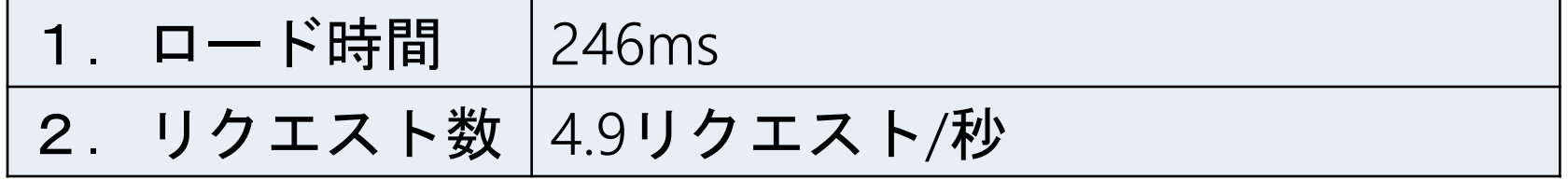

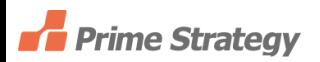

### ページキャッシュを使わないでどこまでいけるか

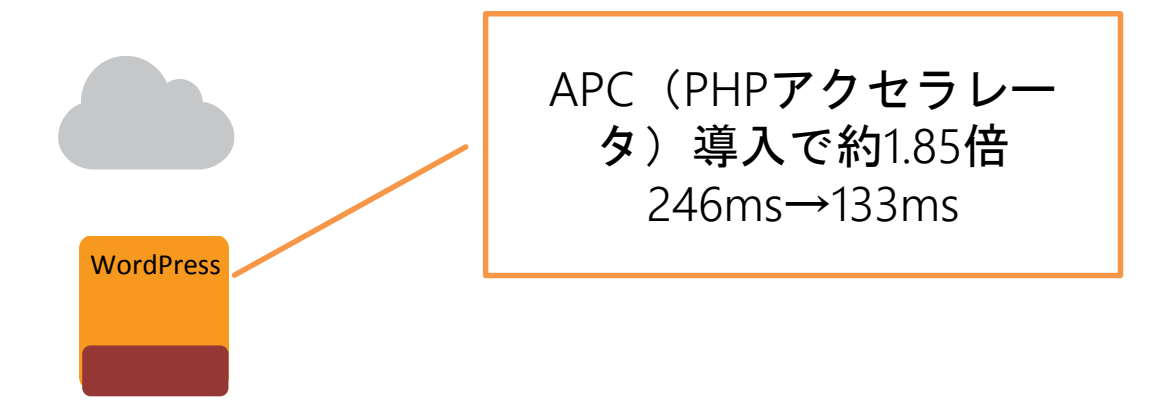

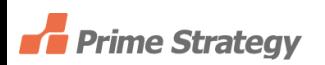

#### PHP実行の仕組み

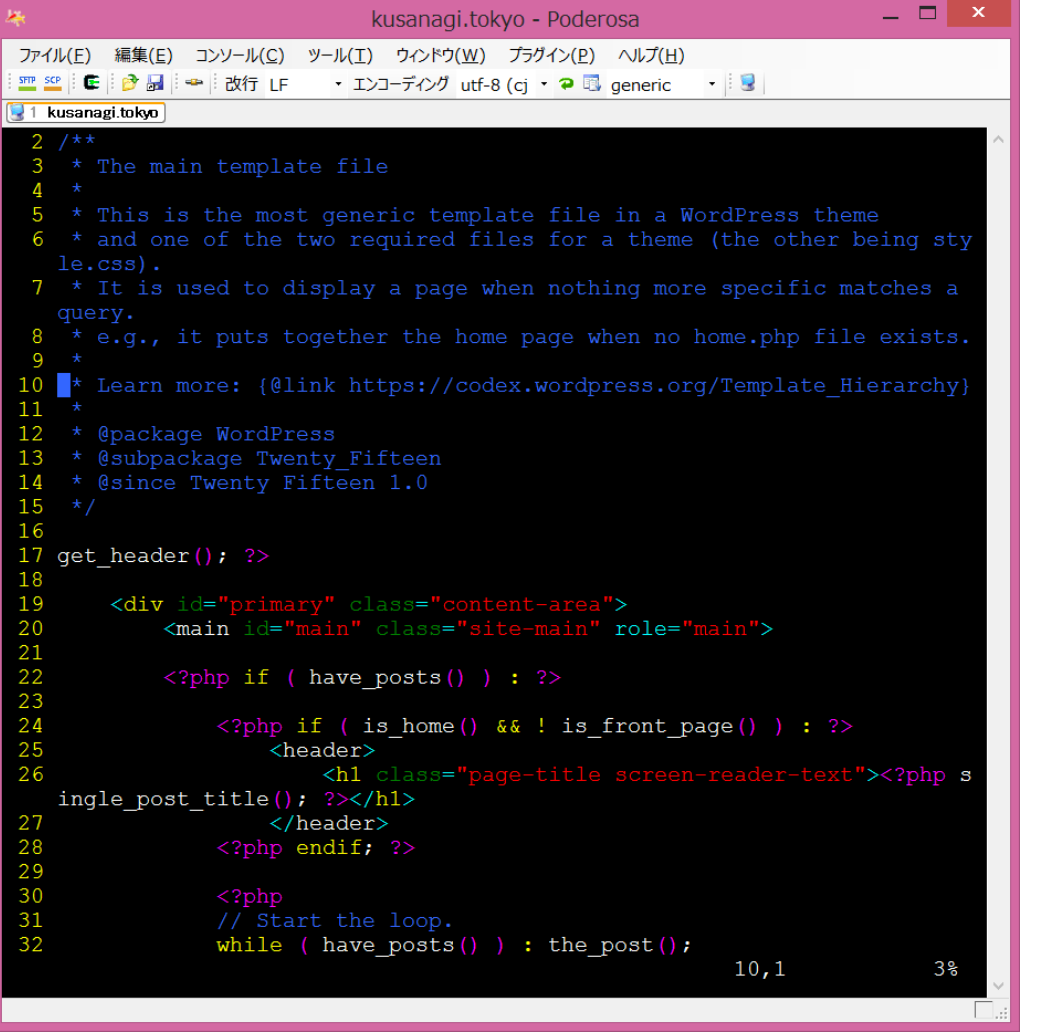

#### PHPのソースコード

# WordPressを高速化する PHP実行の仕組み

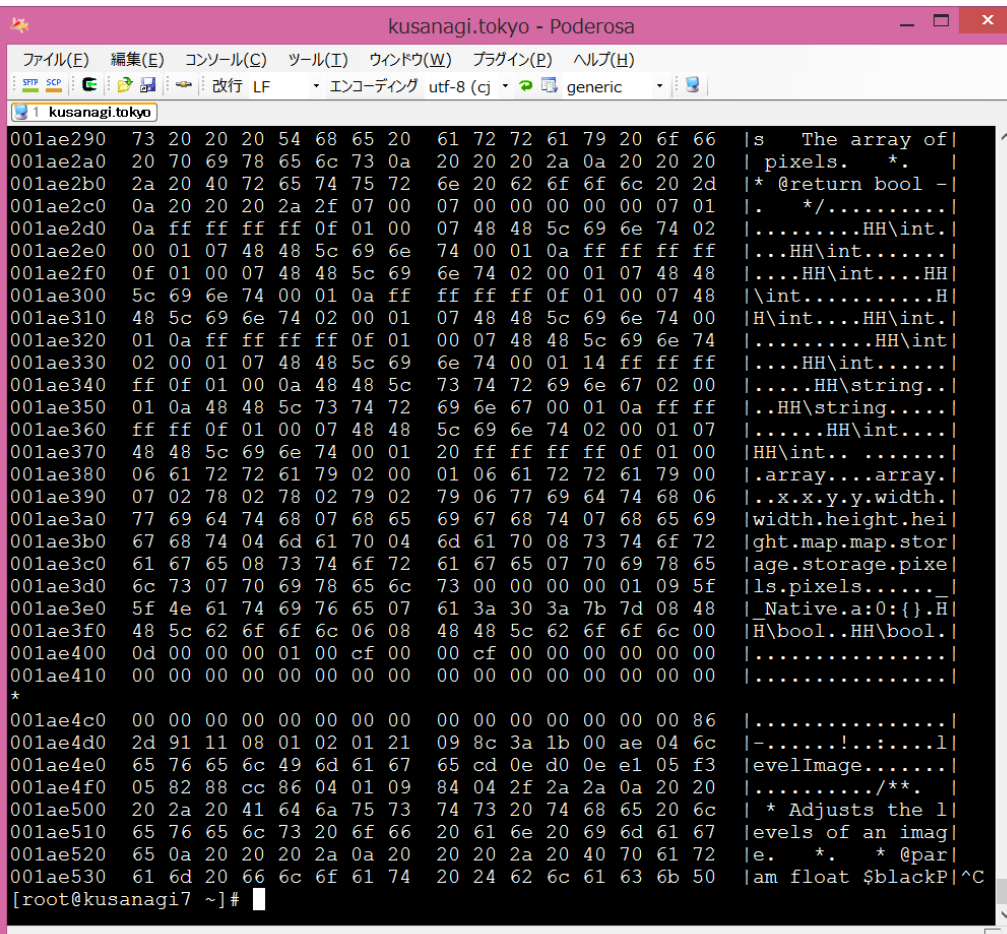

中間コード

←これを Zend Engine (VM)が実行

## ページキャッシュを使わないでどこまでいけるか

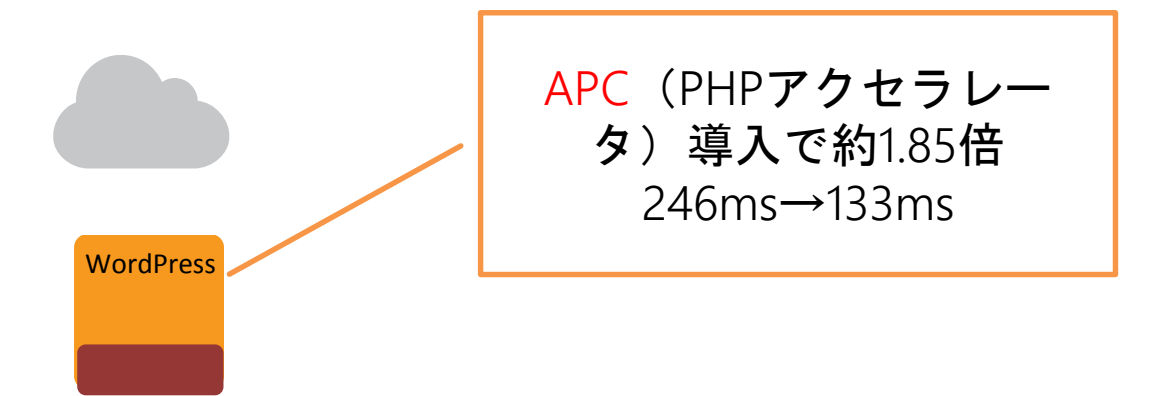

#### けっこう簡単に導入できます。

たとえば、 Centos 6の場合、最短rootで 次のコマンドを打つだけ

yum install -y php-pecl-apc; service httpd restart;

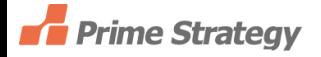

## ページキャッシュを使わないでどこまでいけるか

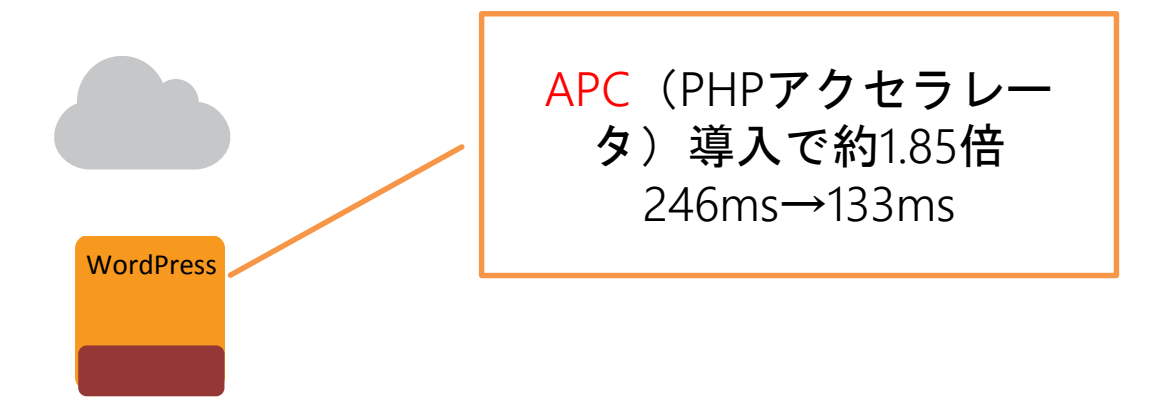

PHP5.4まではAPC APC=PHPアクレラレータ+ ユーザーキャッシュ

PHP5.5からはOPcache  $(+20%)$ ユーザーキャッシュはAPCu拡張

PHP5.3、5.4はOPcacheとAPCuをPHP拡 張として利用可能

### ページキャッシュを使わないでどこまでいけるか

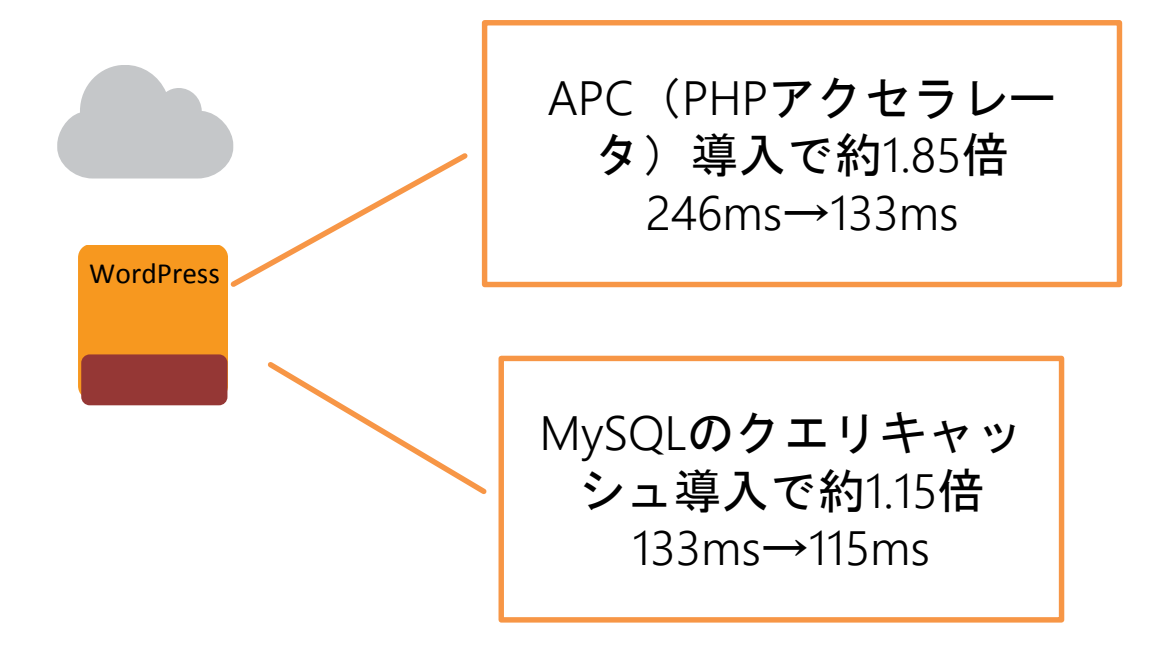

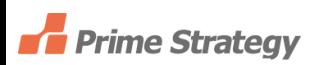

## WordPressを高速化する ページキャッシュを使わないでどこまでいけるか

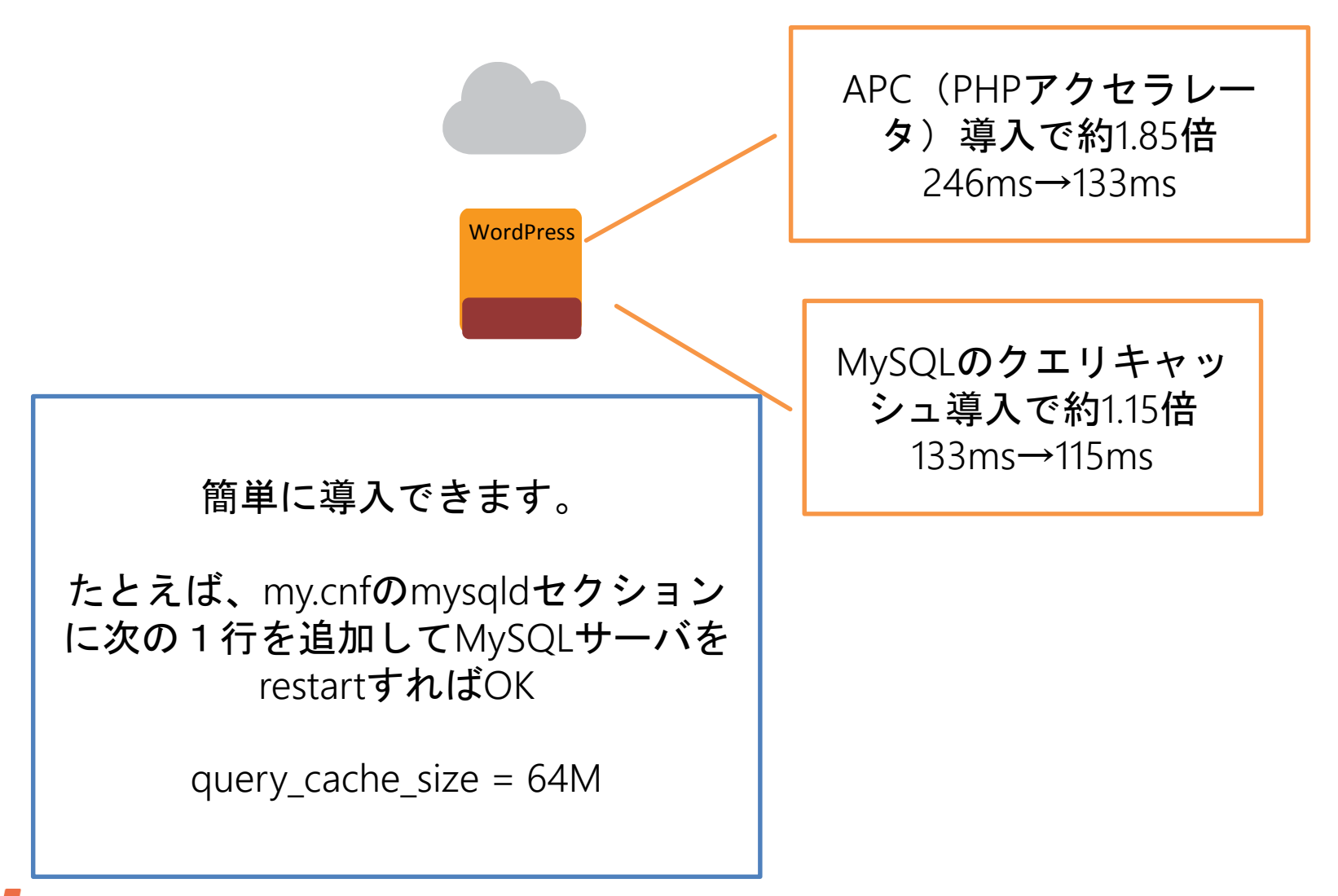

**Fa** Prime Strategy

## ページキャッシュを使わないでどこまでいけるか

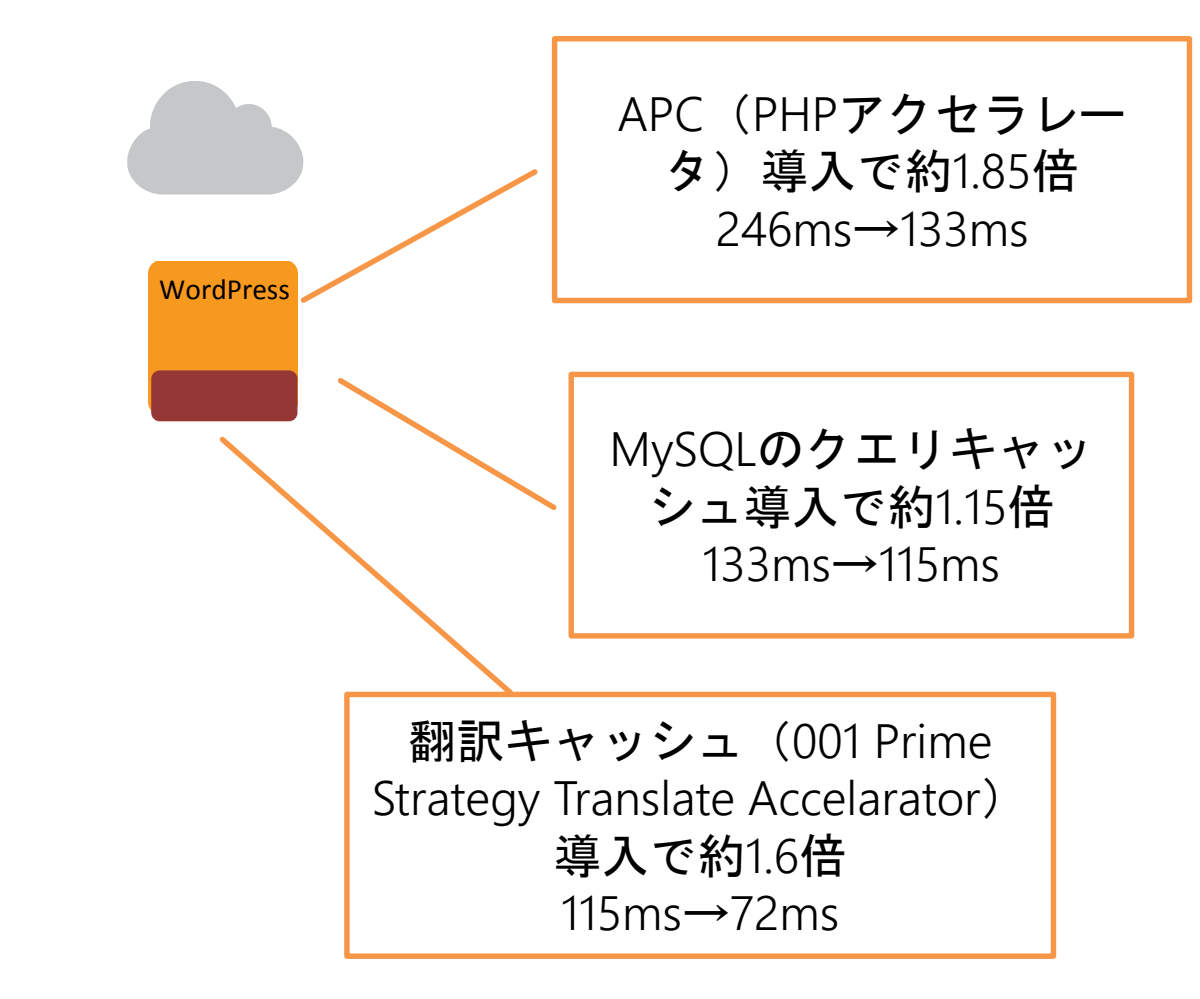

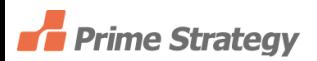

## ページキャッシュを使わないでどこまでいけるか

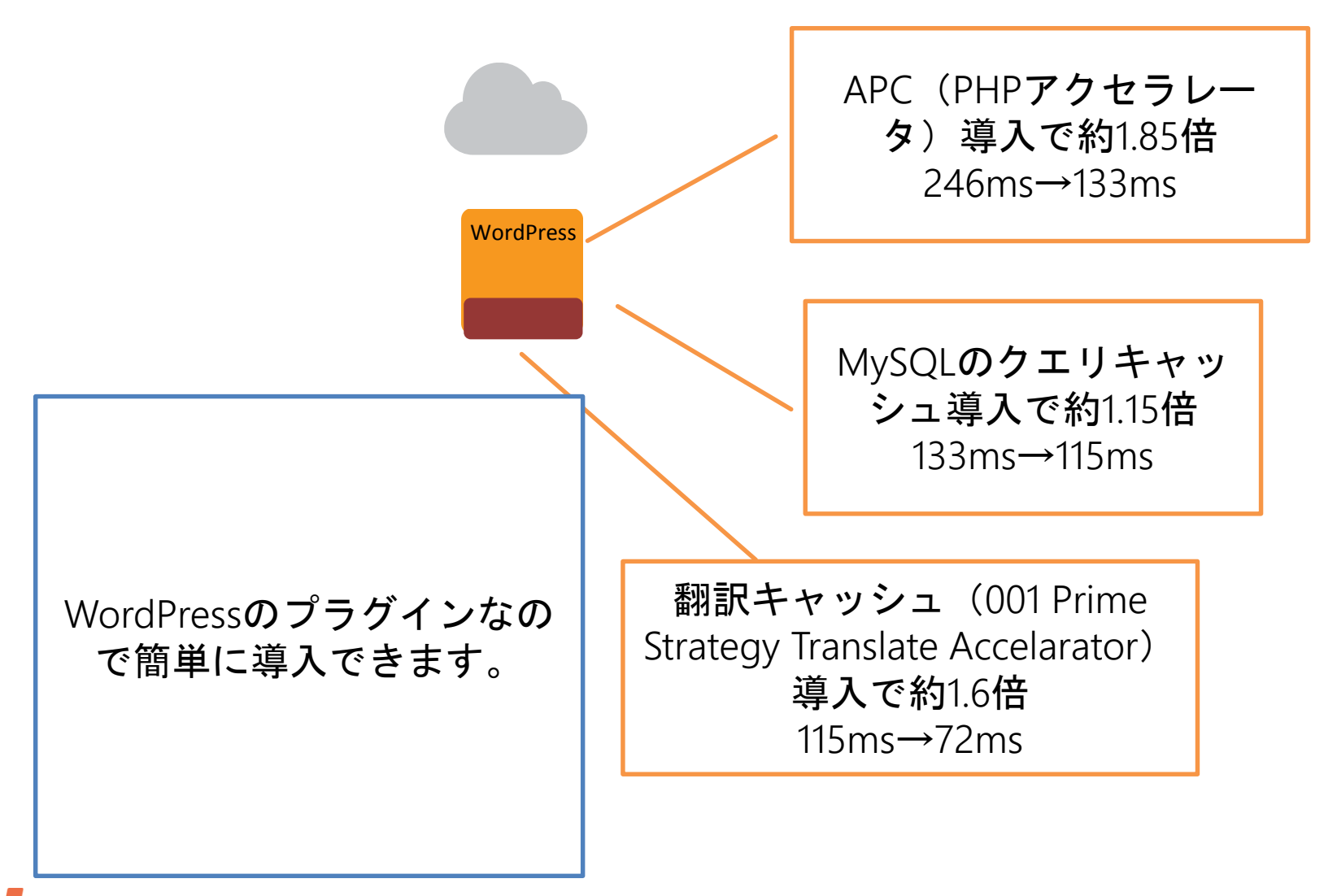

**Prime Strategy** 

## ページキャッシュを使わないでどこまでいけるか

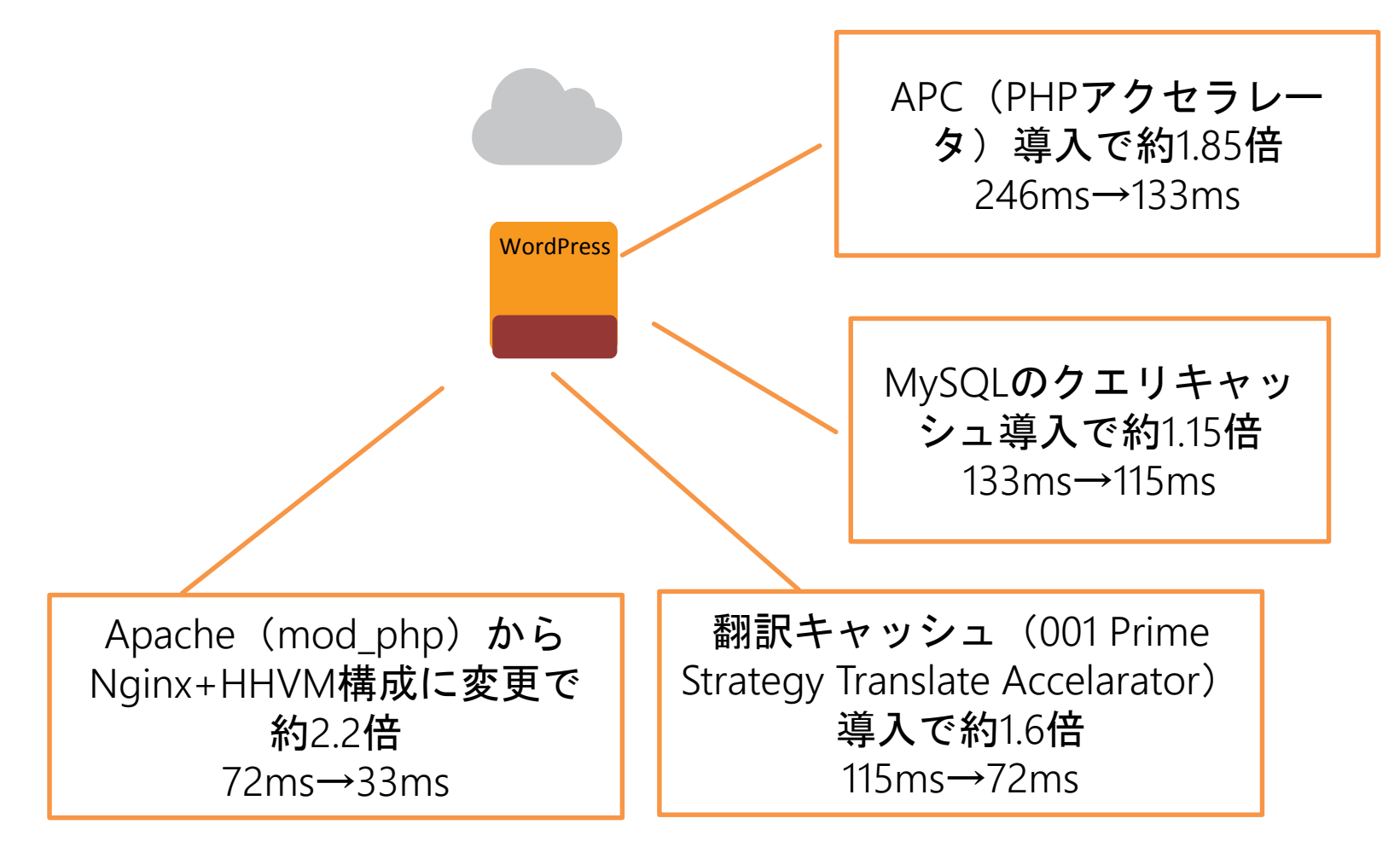

![](_page_38_Picture_3.jpeg)

#### HHVM実行の仕組み

![](_page_39_Picture_22.jpeg)

#### PHPのソースコード

# WordPressを高速化する HHVM実行の仕組み

![](_page_40_Picture_28.jpeg)

中間コード

←これを HHVMが実行

# WordPressを高速化する HHVM実行の仕組み

![](_page_41_Picture_38.jpeg)

何度も利用される部 分をJITでコンパイル してネイティブコー ドへ ネイティブコードを CPUが実行

## WordPressを高速化する ページキャッシュを使わないでどこまでいけるか

![](_page_42_Figure_1.jpeg)

![](_page_42_Picture_2.jpeg)

ページキャッシュを使わないでどこまでいけるか

![](_page_43_Picture_57.jpeg)

ロード時間 約8倍 リクエスト数 約11.6倍に向上

![](_page_43_Picture_58.jpeg)

![](_page_43_Picture_5.jpeg)

ページキャッシュを使わないでどこまでいけるか

![](_page_44_Picture_37.jpeg)

このサーバのCPUの周波数とコア数を変更すると どのような影響があるのか?

![](_page_44_Picture_4.jpeg)

#### .(おまけ)ページキャッシュとトランジェント

![](_page_45_Picture_2.jpeg)

#### ページキャッシュを導入する ( WP SiteManager、WP Super Cache、Nginx、Varnishなど)

![](_page_46_Picture_1.jpeg)

![](_page_46_Picture_2.jpeg)

# ページキャッシュを導入する

#### WP SiteManagerの場合

![](_page_47_Picture_57.jpeg)

ロード時間 約16.4倍 リクエスト数 約53.1倍に向上

![](_page_47_Picture_58.jpeg)

![](_page_47_Picture_5.jpeg)

トランジェントを導入する トランジェントとは?

![](_page_48_Picture_51.jpeg)

WordPerss内部の値を一 時的にDB(wp\_optionsテ ーブル)に保存して、異な るプロセスで再利用する ためのWordPressの機能  $=$   $>$ 部分キャッシュとして利用

可能

**Prime Strategy** 

# トランジェントを導入する トランジェントの具体例(footer.php)

<?php

if (  $!$  \$footer cache = get transient(

'footer cache'  $)$  ) {

ob\_start();

#### ?>

```
<footer id="colophon" class="site-footer" 
role="contentinfo">
```
<?php get\_sidebar( 'footer' ); ?>

<div class="site-info">

<?php do\_action(

'twentyfourteen\_credits' ); ?>

 $\leq$  a href=" $\lt$ ?php echo esc\_url(  $\lt$  ( 'http://wordpress.org/', 'twentyfourteen' ) ); ?>"><?php printf( \_\_( 'Proudly powered by %s', 'twentyfourteen' ), 'WordPress' ); ?></a> </div><!-- .site-info --> </footer><!-- #colophon --> <?php \$footer cache = ob get clean(); set\_transient( 'footer\_cache', \$footer cache,  $60 * 5$  ); } echo \$footer\_cache; ?>

![](_page_49_Picture_12.jpeg)

#### ということで

![](_page_50_Picture_1.jpeg)

#### ぜひ実践して

#### 快適なWordPressライフをお過ごしください!

![](_page_51_Picture_2.jpeg)

![](_page_52_Picture_0.jpeg)

#### ご清聴ありがとうございました。

![](_page_52_Picture_2.jpeg)